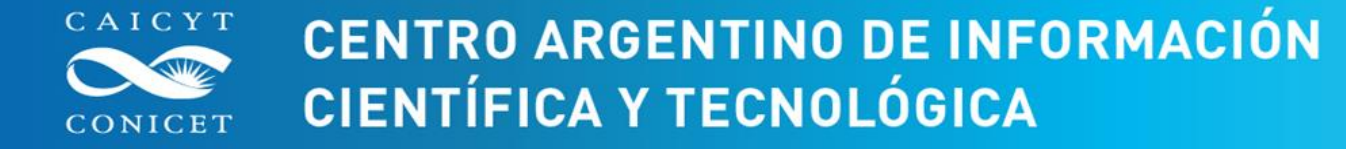

# **NUEVOS IDENTIFICADORES DIGITALES**

# **Carlos Authier**

### **Sector Gestión de la Calidad Editorial**

FECHA 25-04-2018

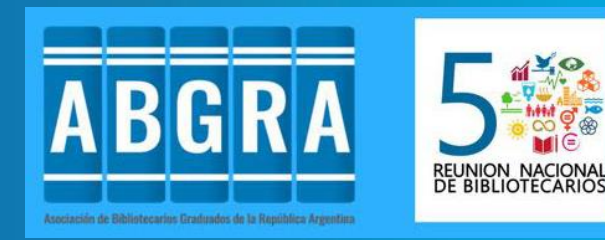

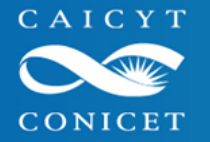

**CENTRO ARGENTINO DE INFORMACIÓN CIENTÍFICA Y TECNOLÓGICA** 

## **NUEVOS IDENTIFICADORES DIGITALES**

Recientemente se han desarrollado nuevos identificadores digitales de búsqueda únicos que permiten que los buscadores devuelvan todos los documentos en los que se menciona un anticuerpo, líneas celulares, organismo modelo o herramienta de software en particular.

Esta iniciativa data de 2015 y es posible obtenerlos sin costo para que los investigadores los incluyan en sus artículos. Es un proyecto destinado a identificar los recursos biológicos utilizados en el curso de la investigación científica.

Este desarrollo permite obtener a través de los buscadores una recuperación limpia de un artículo que los incluya.

¿Qué es un identificador único?

ISBN

**ISSN** 

DOI

**Handle** 

Author - ID

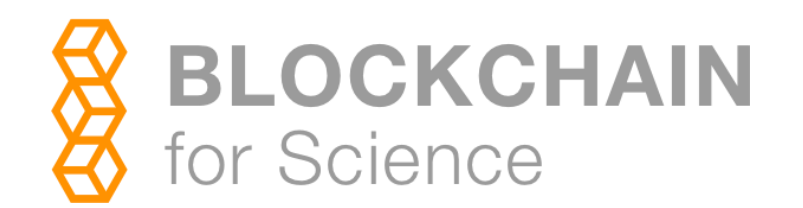

¿Por qué más identificadores digitales de documentos?

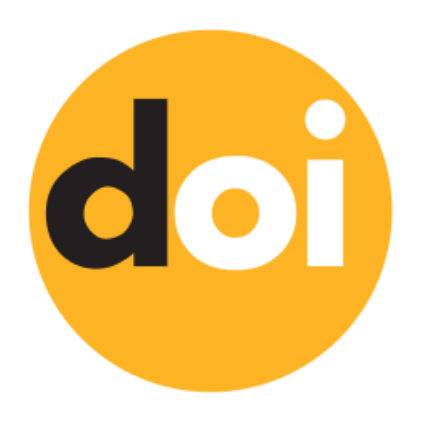

# ARK (Archival Resource Key) **Identifiers**

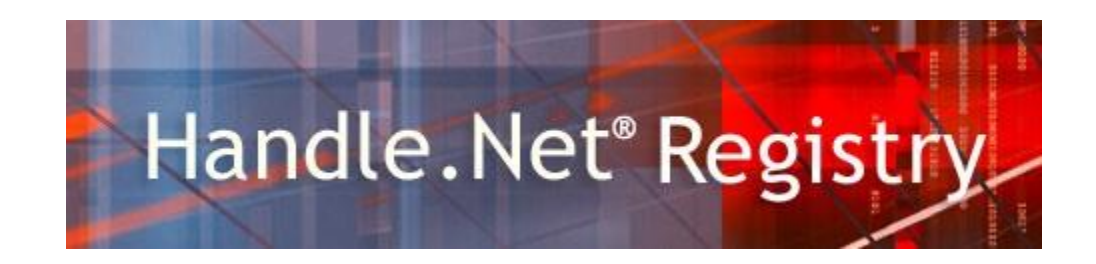

¿Por qué más identificadores digitales de autores científicos?

# ORCID RESEARCHERID

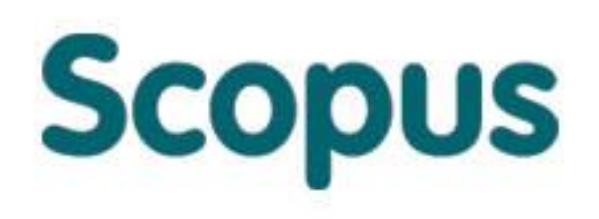

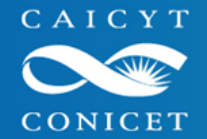

**CENTRO ARGENTINO DE INFORMACIÓN CIENTÍFICA Y TECNOLÓGICA** 

# https://scicrunch.org/resources

# Resource Identification . Initiative

The Resource Identification Initiative aims to enable resource transparency within the biomedical literature through promoting the use of unique Research Resource Identifiers (RRIDs). In addition to being unique, RRID's meet three key criteria, they are:

- 1. Machine readable.
- 2. Free to generate and access.
- 3. Consistent across publishers and journals.

### Este portal permite obtener y explorar los

# **Research Resource Identifiers (RRIDs)**

Seguro https://scicrunch.org/resources

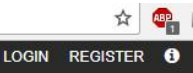

Resource Identification Portal

**ABOUT COMMUNITY RESOURCES** 

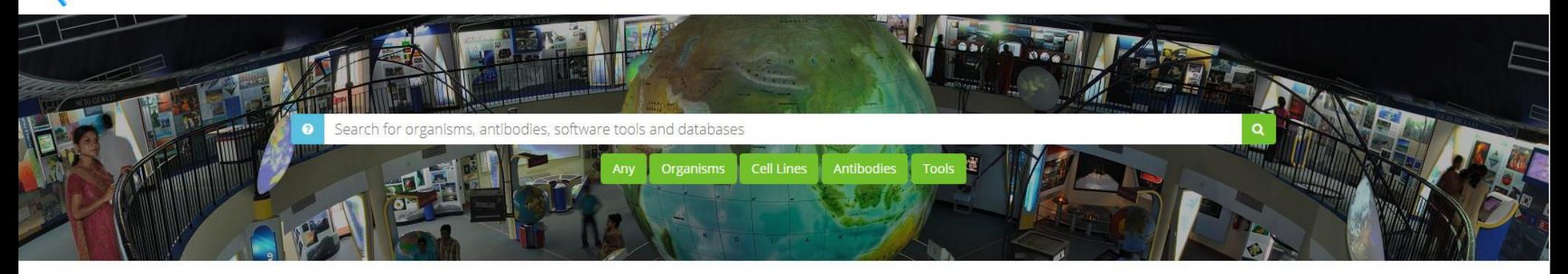

#### Welcome

This is the Resource Identification Portal, supporting NIH's new guidelines for Rigor and Transparency in biomedical publications. Authors are instructed to authenticate key biological resources: Antibodies, Model Organism generating stable unique identifiers. We appreciate your patience and any feedback. If you experience any difficulties, please contact us at rii-help at scicrunch.org or just click on 'report an issue ' below and we will h

#### **Find Organisms**  $\mathbf{r}$

Participating model organism repositories or stock centers, include: rodent (mouse, rat), fish (zebrafish, hybrid fish), worms, flies, amphibians, pig, and a single cell organisms.

#### \*New\* Find Cell Lines

Cellosaurus data is now available for citation this includes all of your favorite cell line stock centers and a fully integrated list created in collaboration with ICLAC.org of problem cell lines, make sure to look at the comments!

### **Co** Find Tools

Our registry has software, databases, and services aggregated from a wide range of providers to cite within your papers.

¿Por qué más identificadores digitales?

Para lograr la reproducibilidad científica

On the reproducibility of science: unique identification of research resources in the biomedical literature

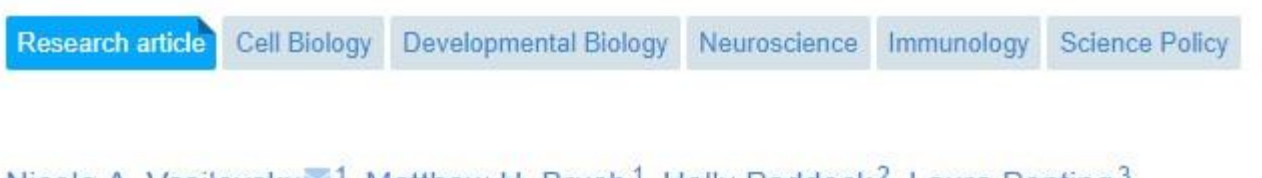

Nicole A. Vasilevsky<sup>21</sup>, Matthew H. Brush<sup>1</sup>, Holly Paddock<sup>2</sup>, Laura Ponting<sup>3</sup>, Shreejoy J. Tripathy<sup>4</sup>, Gregory M. LaRocca<sup>4</sup>, Melissa A. Haendel<sup>1</sup>

Published September 5, 2013

October 9, 2013: (Minor correction) The Funding Statement is in error. The sentence that reads "The Zebrafish Information Network and Flybase are funded by the National Human Genome Research Institute (P41 HG002659 and P41 HG000739, respectively)" should instead read "The Zebrafish Information Network is funded by the National Human Genome Research Institute (P41 HG002659). FlyBase support for this project was provided by an NHGRI / NIH grant HG000739 (W. Gelbart, Harvard University, PI, N. H. Brown, coPI)."

Fuente: Vasilevsky NA, Brush MH, Paddock H, Ponting L, Tripathy SJ, LaRocca GM, Haendel MA. (2013) On the reproducibility of science: unique identification of research resources in the biomedical literature. *PeerJ* 1:e148 <https://doi.org/10.7717/peerj.148> Este artículo está disponible si resuelven el doi de manera completa.

# **Research Resource Identifiers (RRIDs)**

# **RRIDs = Mejores artículos científicos**

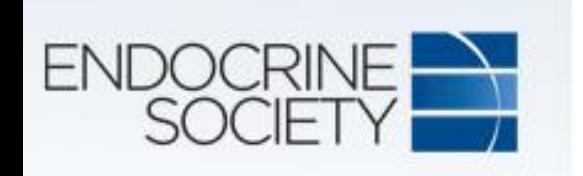

11β-HSD1 Modulates the Set Point of Brown Adipose Tissue Response to Glucocorticoids in Male Mice | Endocrinology | Oxford

Academic

... no. 9198, Cell Signaling Technology; mouse anti-β-actin: RRID AB\_306371 catalog no. ... Statistical significance was calculated using unpaired t test. \*P  $0.05$ \*\*P <  $0.01$ ; \*\*\*P <  $0.001$ .

12/5/201

### Como obtener

# **Research Resource Identifiers (RRIDs)**

- Obtener un RRID es bastante simple: visite https://scicrunch.org/resources e ingrese su término de búsqueda allí.
- Consejo de búsqueda de anticuerpos: la búsqueda del número de catálogo generalmente reduce la búsqueda a solo unos pocos resultados relevantes.
- Líneas celulares: generalmente es mejor buscar el número de catálogo de una línea celular establecida.
- Consejo de búsqueda de organismos: puede incluir identificaciones de PubMed (PMID) en su búsqueda o filtrar sus resultados de búsqueda por PMID, especie, fenotipo y otros criterios.
- Búsqueda de herramientas de software: generalmente el nombre de la herramienta (MATLAB o ImageJ) o la institución donde está ubicado traerá resultados relevantes.

Cómo incluir los RRID en su documento

• Anticuerpos: "Las secciones se tiñeron con un anticuerpo policlonal de conejo contra ERK1 (Abgent Cat # AP7251E, RRID: AB\_2140114)".

• Líneas celulares: "Los sujetos incluyen la siguiente línea celular: CLS Cat # 300384 / p699\_HeLa\_S3, RRID: CVCL\_0058."

• Organismos genéticamente modificados: "Los sujetos en este estudio fueron ratones Fgf9Eks / Fgf9 + (RRID: MGI\_3840442) ..."

• Herramientas de software: "... se mapearon los terminales con un programa de mapeo asistido por computadora (Neurolucida, v 10; MicroBrightField RRID: nif-0000-10294)".

• Anticuerpos: "Las secciones se tiñeron con un anticuerpo policlonal de conejo contra ERK1 (Abgent Cat # AP7251E, RRID: AB\_2140114)".

Introducimos en el buscador: RRID: AB\_2140114)".

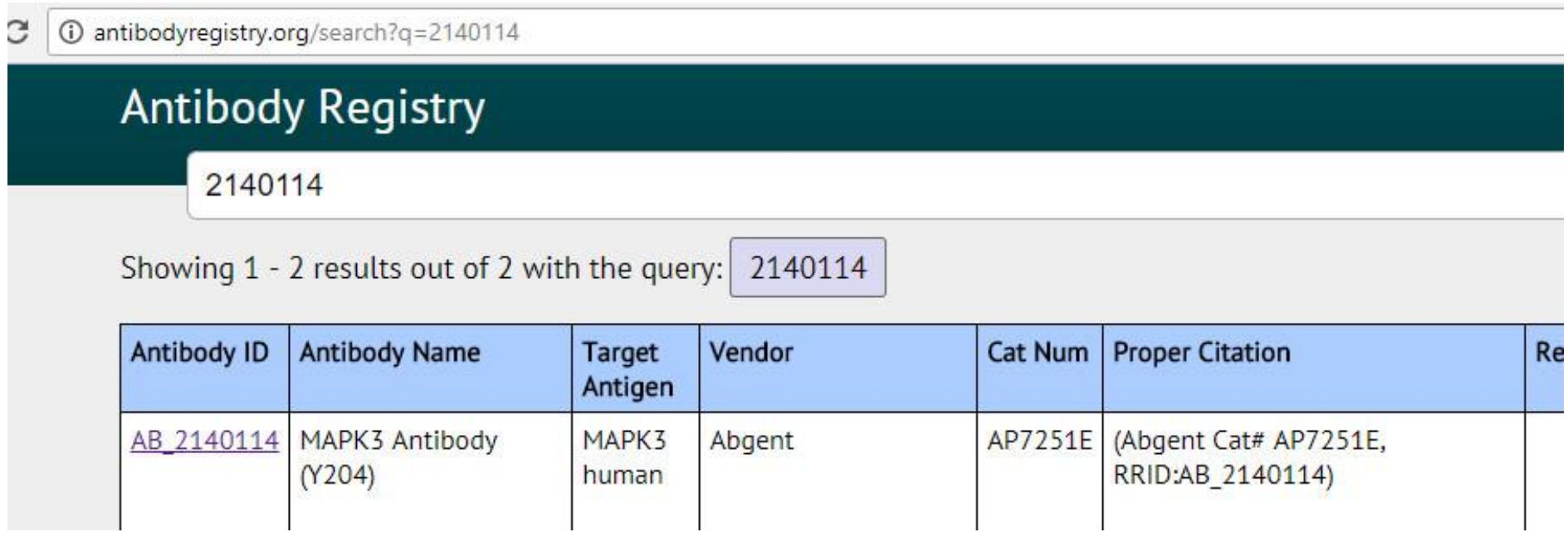

Cómo incluir los RRID en su documento

• Líneas celulares: "Los sujetos incluyen la siguiente línea celular: CLS Cat # 300384 / p699\_HeLa\_S3, RRID: CVCL\_0058.«

### O en Google Académico: RRID: CVCL\_0058

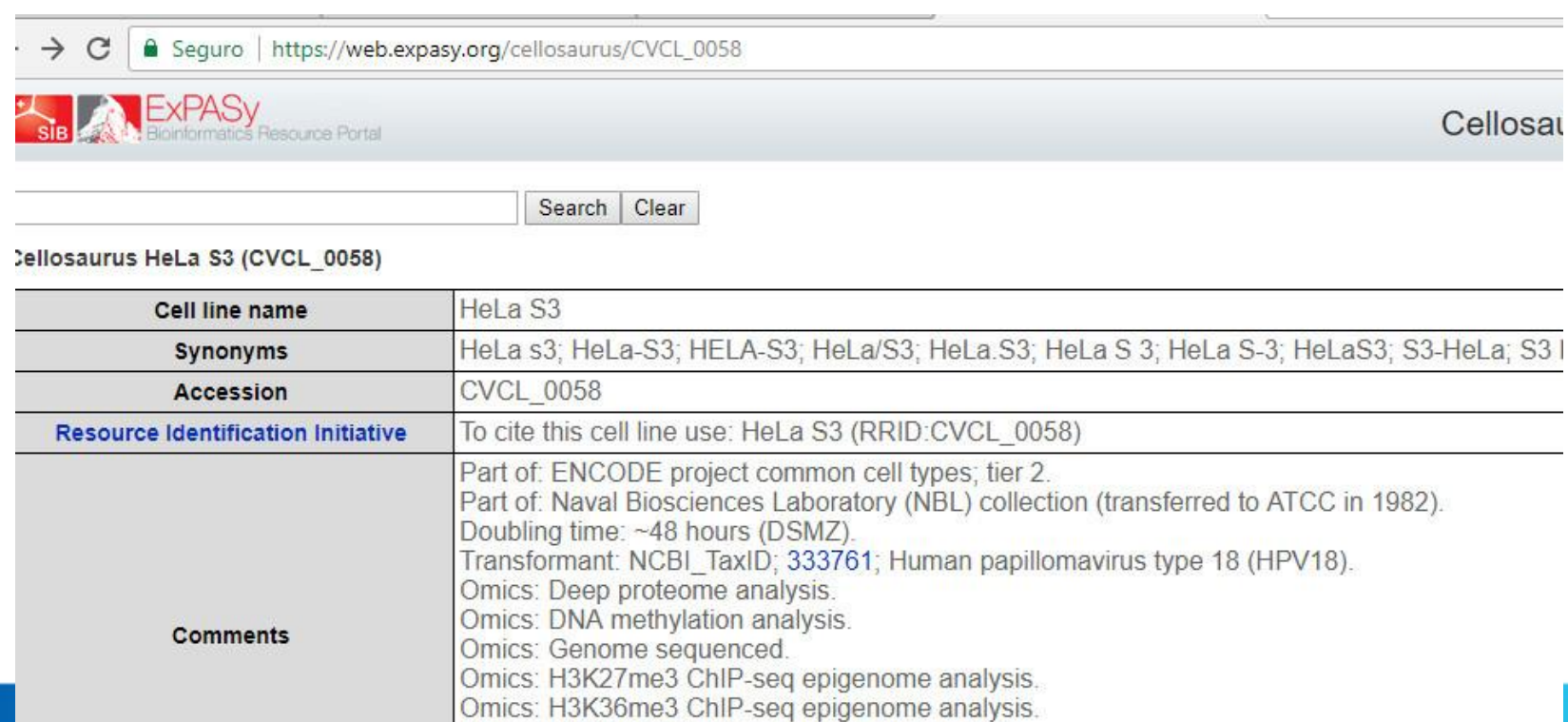

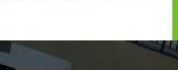

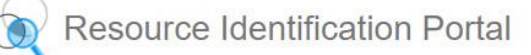

**ABOUT** COMMUNITY RESOURCES

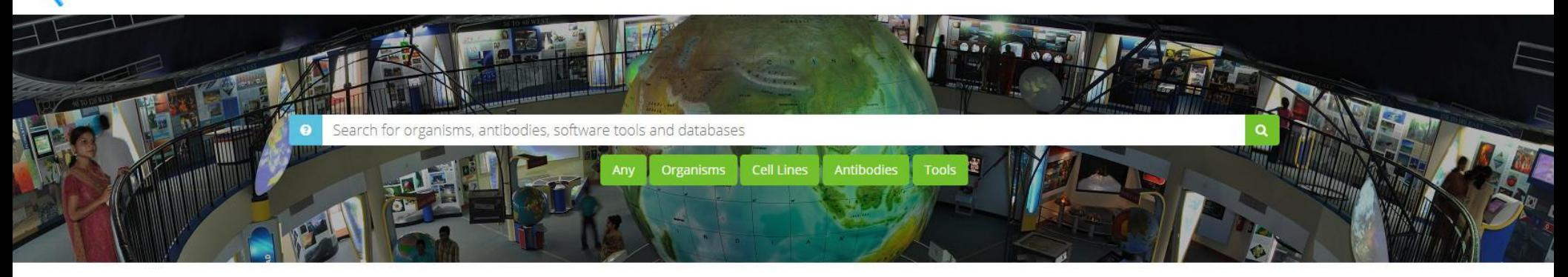

#### Welcome

This is the Resource Identification Portal, supporting NIH's new guidelines for Rigor and Transparency in biomedical publications. Authors are instructed to authenticate key biological resources: Antibodies, Model Organism generating stable unique identifiers. We appreciate your patience and any feedback. If you experience any difficulties, please contact us at rii-help at scicrunch.org or just click on 'report an issue' below and we will he

#### **T** Find Organisms

Participating model organism repositories or stock centers, include: rodent (mouse, rat), fish (zebrafish, hybrid fish), worms, flies, amphibians, pig, and a single cell organisms.

#### \*New\* Find Cell Lines 9

Cellosaurus data is now available for citation this includes all of your favorite cell line stock centers and a fully integrated list created in collaboration with ICLAC.org of problem cell lines, make sure to look at the comments!

### **OR** Find Tools

Our registry has software, databases, and services aggregated from a wide range of providers to cite within your papers.

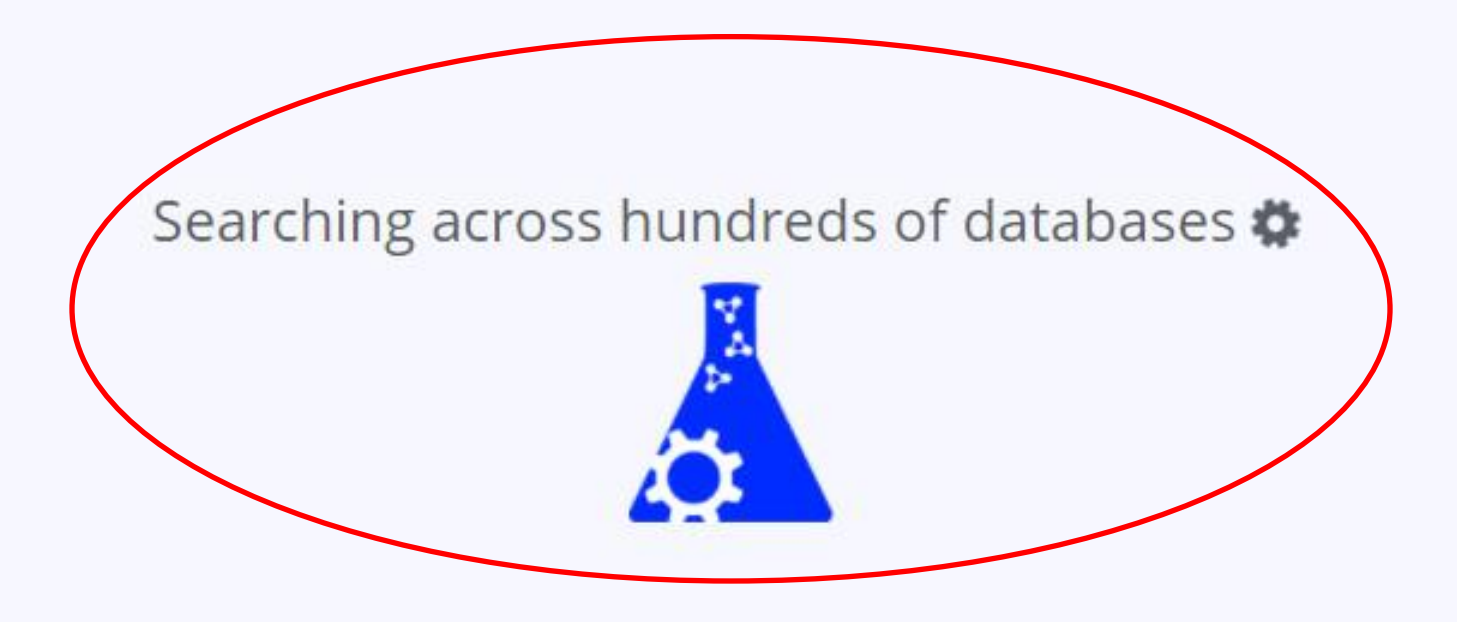

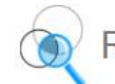

#### Resource Identification Portal

#### Home / Community Resources / Organisms

 $^{\tiny{\textsf{X}}}$ 

#### ON PAGE 1 SHOWING 20 OUT OF 606,424 RESULTS FROM 1 SOURCES

**OPTIONS** 

Category Graph

Log In For Collection Options

Filter By Last Modified Time

See New Records

Notes: - Point Mutation From Current Category

**Affected Genes:** 

Availability: frozen Reference:

**E Integrated:** Animals (606,424) | ● Cite This | i View Source Information

#### SOURCES

**田 Integrated: Animals (606,424)** 

#### RECENT SEARCHES

- Search For: "\*" In Organisms
- Search For: "\*" In Any
- · Search For: "\*' In Cell Lines (Cellosaurus: Cell Lines)

#### FACETS MM ©

#### Sort alphabetically | Sort by count

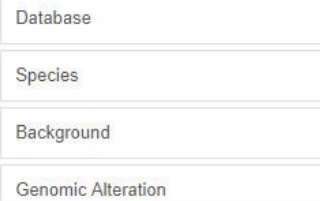

#### e02799 Drosophila melanogaster □

disclaimer (disclaimer) Danio rerio O

Source Database: ZIRC, catalog # ZL12568.02

Genetic Background: disclaimer

Genomic Alteration: sa32737

Cite this (ZIRC Cat# ZL12568.02, RRID:ZIRC\_ZL12568.02)

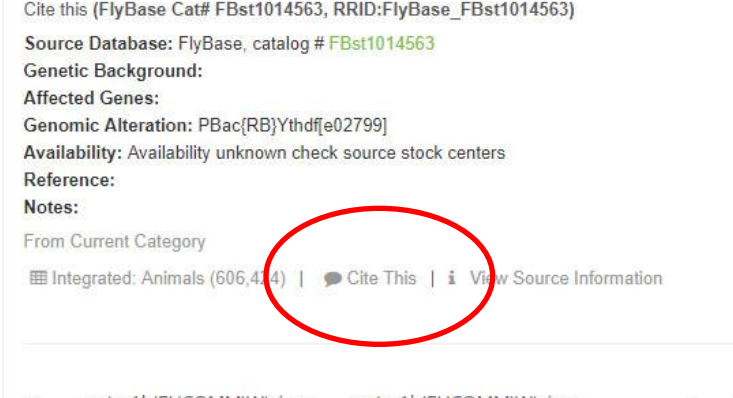

Fbxo22tm1b(EUCOMM)Wtsi/Fbxo22tm1b(EUCOMM)Wtsi Mus musculus 0

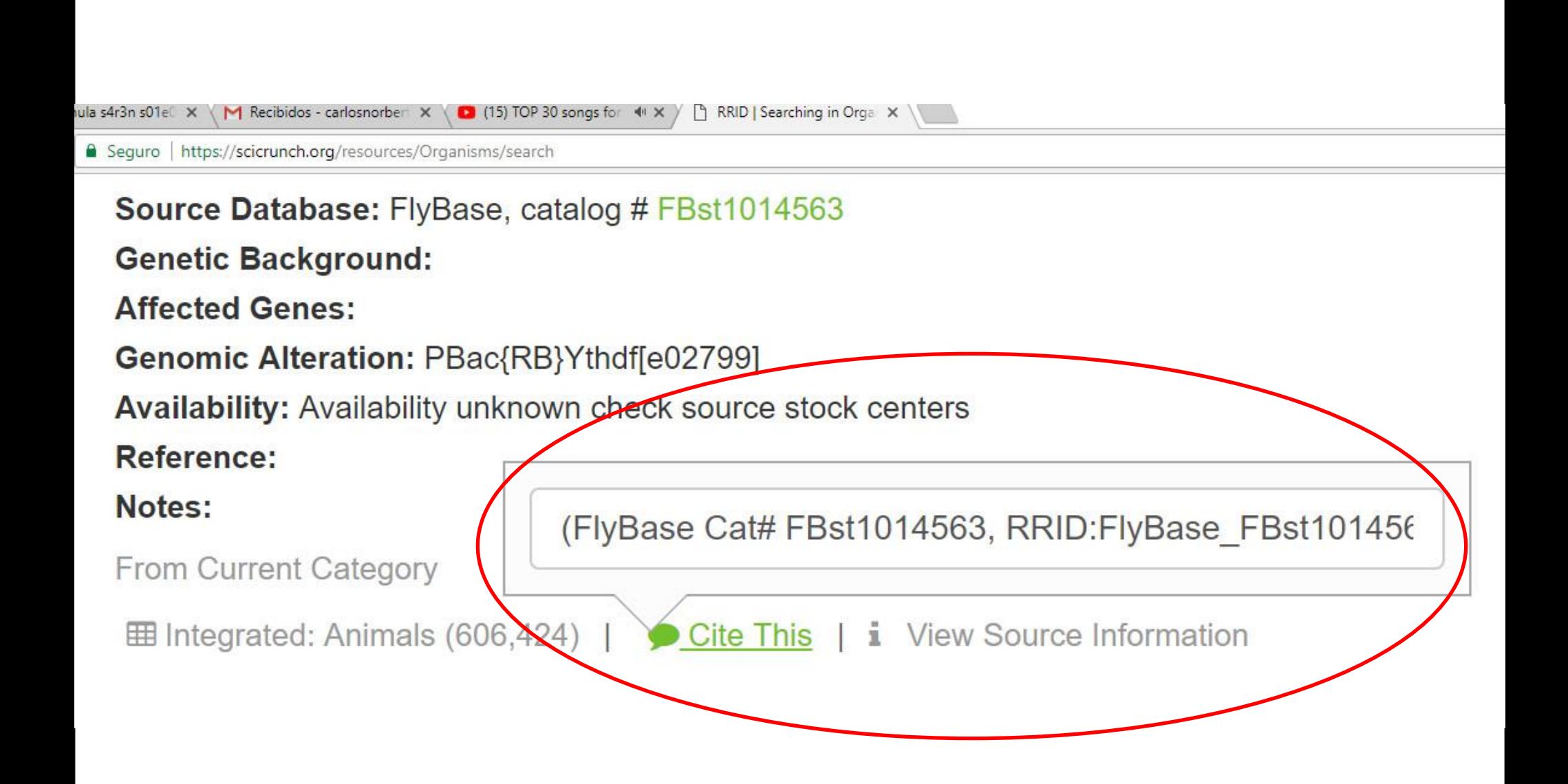

### Artículos de ejemplo

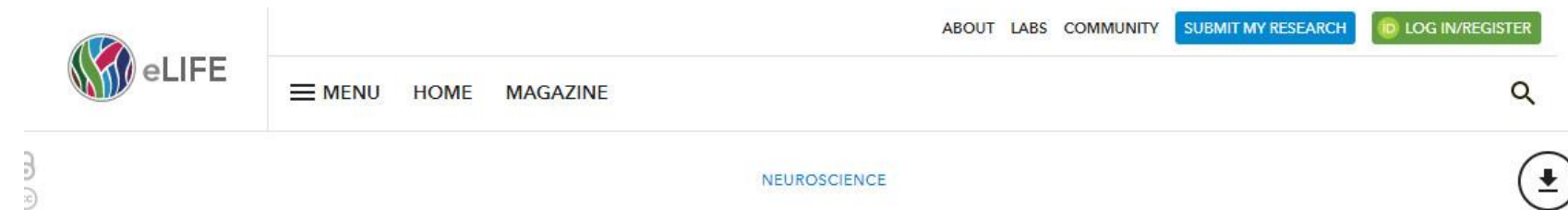

ELKS controls the pool of readily releasable vesicles at excitatory synapses through its N-terminal coiled-coil domains

# Materials and methods

### **Mouse** lines

All experiments using mice were performed according to institutional guidelines at Harvard University. Conditional double knockout (cDKO) mice that remove the ELKS1a/2a proteins were generated by crossing conditional knockout mice for the Erc1 ([Liu et al., 2014] RRID:IMSR\_JAX:015830) and Erc2 ([Kaeser et al., 2009] RRID:IMSR\_JAX:015831) genes. ELKS1a/2d cDKO mice were maintained as double homozygote line

### ¿Cómo recibir información?

RRID Newsletter April 2018 - Cancer Edition

Cancer Journals join RRID Initiative

What are they really doing and why does it take so long?

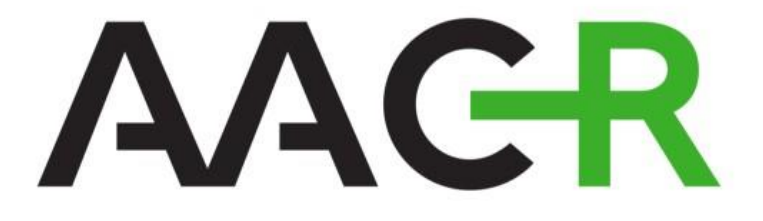

# **American Association** for Cancer Research

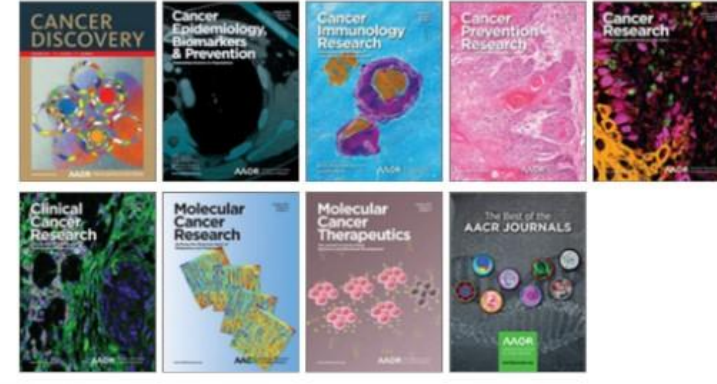

Correo electrónico: info@scicrunch.org

## ¿Dónde encontrar información relacionada?

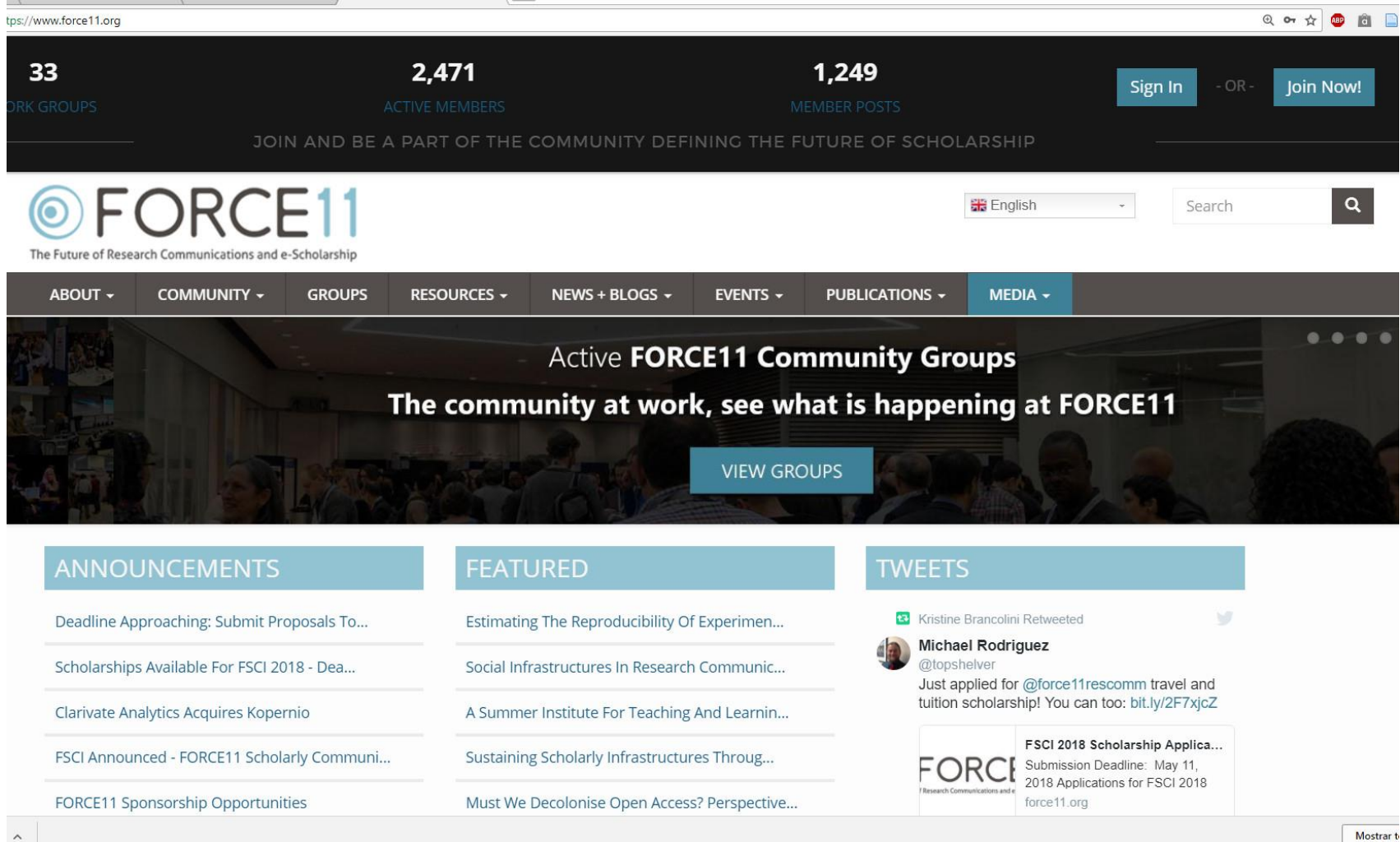

Fuente: https://www.force11.org/ (Consultado 22/04/2018)

Mostrar t

### Agradecimiento

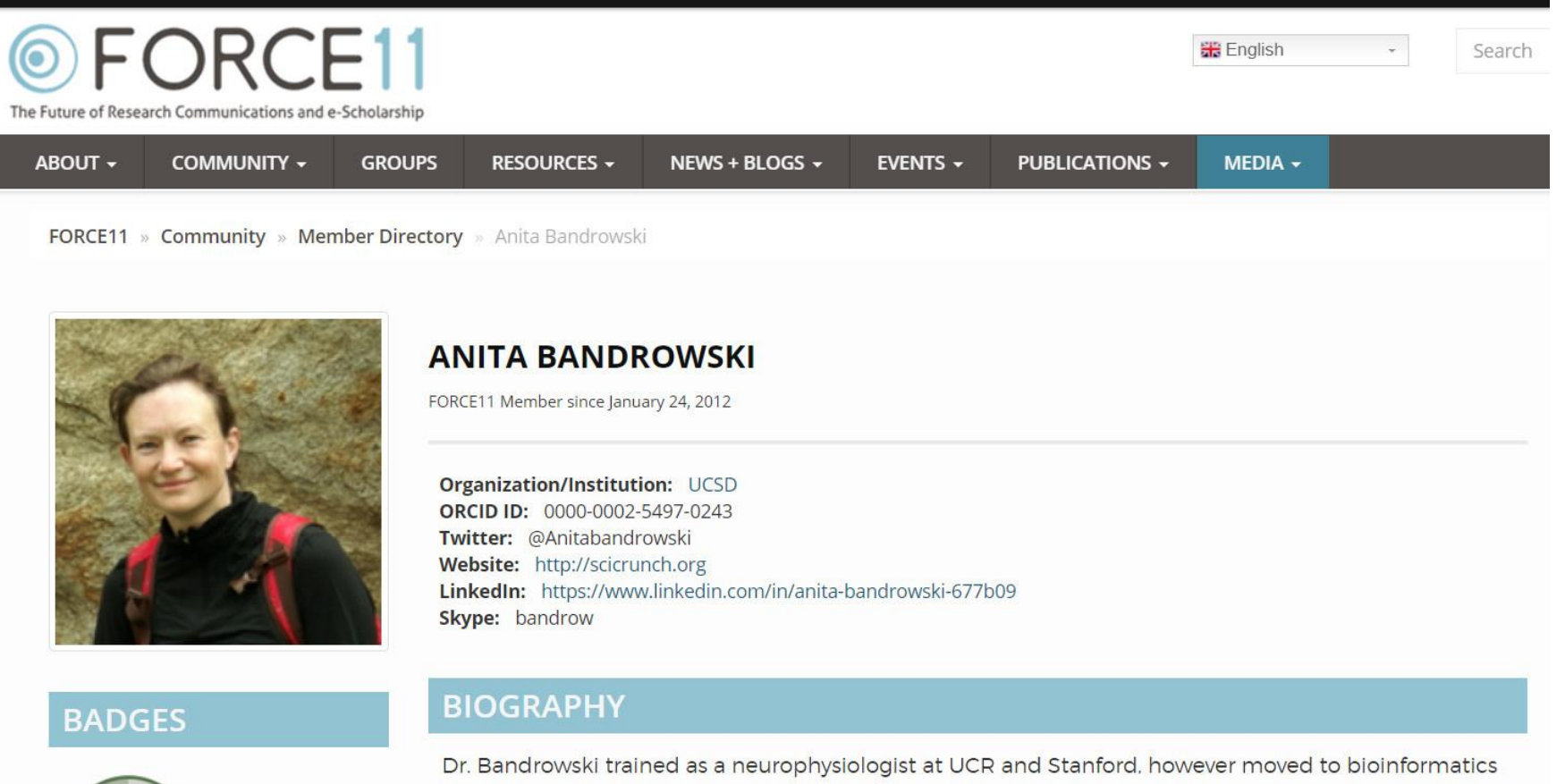

with the human genome project at Celera Inc., seeing that high throughput science has much to teach biologists. Currently working at the center of research in biological systems at UCSD on the Nouvectionse Information Examplesk and SeiCrunch

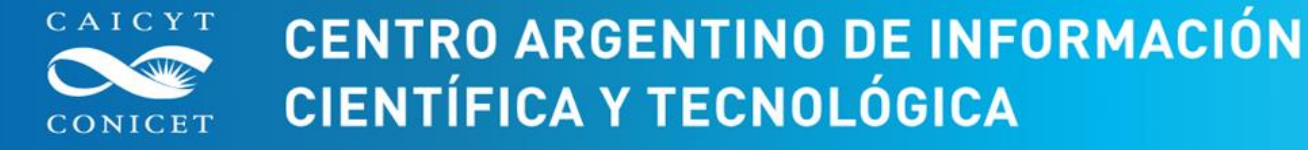

# MUCHAS GRACIAS

# **Carlos Authier**

**cauthier@conicet.gov.ar**

FECHA 25-04-2018

[www.caicyt-conicet.gov](http://www.caicyt-conicet.gov.ar/).ar

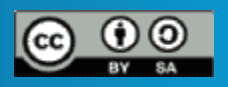

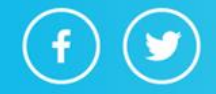